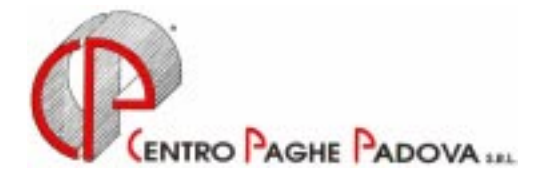

# **CIRCOLARE N. 01 DEL 23/01/2001**

*Argomenti trattati:* 

## **1) AGGIORNAMENTO SUI CONTRATTI**

- **2) NUOVO CONTRATTO**
- **3) AGGIORNAMENTI ANNUALI SOGGETTI A RIVALUTAZIONE ANNUA**
- **4) AGGIORNAMENTI RELATIVI A CONTRIBUTI, ALIQUOTE ED ENTI**
- **5) RETRIBUZIONE CONVENZIONALE SOCI COOPERATIVE**
- **6) RIPRISTINO FESTIVITA' DEL 2 GIUGNO**
- **7) MODIFICHE SULLA FISCALIZZAZIONE: EDILIZIA**
- **8) NUOVA VOCE PER MAGGIORAZIONE CAPI SQUADRA**
- **9) ASSOGGETTAMENTI CASSA EDILE**
- **10) AGGIORNAMENTO VALORIZZAZIONE TRASFERTE AUTOTRASPORTI**
- **11) SGRAVIO CAPITARIO**
- **12) ASSUNZIONI AGEVOLATE PER PART-TIME**
- **13) FONDO PENSIONE COMPLEMENTARE PER LA CHIMICA (FONCHIM)**
- **14) FONDO PENSIONE COMPLEMENTARE SOLIDARIETA' VENETO PER LA CHIMICA INDUSTRIA**
- **15) FONDO PENSIONE COMPLEMENTARE PER IL LEGNO (ARCO)**
- **16) FONDO PENSIONE COMPLEMENTARE SOLIDARIETA' VENETO PER IL LEGNO**
- **17) DETRAZIONI PER I DIPENDENTI IN POSIZIONE "N"**
- **18) ADDIZIONALE REGIONALE E COMUNALE**
- **19) IRPEF: SCAGLIONI ED ALIQUOTE, DETRAZIONI, ECC.**
- **20) TRATTAMENTO FISCALE DIPENDENTI ESTERO**
- **21) BONUS ASSUNZIONI (L. 800.000)**
- **22) RIMBORSO DELLA TASSA SUL MEDICO DI FAMIGLIA**
- **23) TRATTAMENTO FINE RAPPORTO**
- **24) RIVALUTAZIONE ANTICIPO IMPOSTA T.F.R. (tributo 1250)**
- **25) MAPPA VERSAMENTI IRPEF**
- **26) AUTOLIQUIDAZIONE DEI PREMI INAIL**
- **27) STAMPE DI FINE ANNO: COSTO DEL PERSONALE, IRAP, ECC**
- **28) STAMPE STORICI DIPENDENTE E ANAGRAFICHE DITTE A.P. PRESSO IL CENT**
- **29) VARIAZIONI DATI PREVIDENZIALI INPS**
- **30) STAMPA MODELLO CUD**
- **31) COLLABORAZIONI COORDINATE E CONTINUATIVE**
- **32) SITUAZIONE RIPOSI SUL CEDOLINO**
- **33) STAMPA PROSPETTI IN EURO**
- **34) TRASMISSIONI**

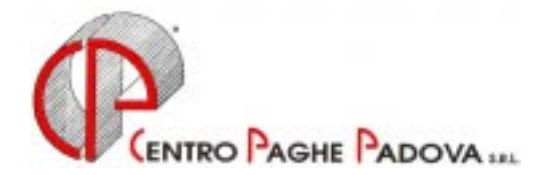

# **CIRCOLARE N. 01 DEL 23/01/2001**

### **1. AGGIORNAMENTO SUI CONTRATTI**

*Variazioni già effettuate con il mese di dicembre, ma successive alla stampa della precedente circolare; gli Utenti interessati sono stati avvisati.* 

**Assoc. Naz. Pubbliche Assistenze** (E28) aggiornati i minimi di retribuzione, decorrenza luglio 2000.

*Variazioni relative al mese di gennaio.* 

**Agenzie Immobiliari** (E17)aggiornati i minimi di retribuzione;

**Alimentari – API** (B17) aggiornati i minimi di retribuzione;

**Autostrade** (A67) aggiornati i minimi di retribuzione;

**Aziende Alberghiere** (E07 sudd. A e B) come previsto dall'accordo di rinnovo abbiamo:

- aggiornato i minimi di retribuzione;

- inserito il valore dell'Elemento Provinciale per Bergamo (BG) per la suddivisione A;

**Cartotecnici – Industria** (A37) aggiornati i minimi di retribuzione ed inserito un nuovo livello "PAR" precedentemente non previsto;

**Ceramica – Artigianato** (C15) aggiunto nell'elemento 4 (EDR) la prima tranche dell'IVC;

**Ceramica e Abrasivi – Federceramica – Industria** (A34) aggiornato i minimi di retribuzione e il valore dell'I.P.O.;

**Chimica e Concia – API** (B05 e B09) aggiornato i minimi di retribuzione;

**Chimica/Farmaceutica – Industria** (A11) aggiornato i minimi di retribuzione e il valore dell'I.P.O.; **Commercio** (E01) aggiornata l'integrazione maternità obbligatoria pari al 100%;

**Concia Industria** (A15) su comunicazione dell'Associazione di categoria, a seguito del ripristino della festività del 2 giugno abbiamo ridotto di 1 giorno le ex festività spettanti.

In attesa di ulteriori chiarimenti, non è stata apportata nessuna modifica nelle tabelle per quanto concerne la riclassificazione dei livelli;

**Confezioni pelli e cuoio – Artigianato** (C06) inserita la nuova suddivisione contrattuale D per la regione Lombardia precedentemente non prevista;

**Cooperative/Consorzi Agricol.** (A70) aggiornato i minimi di retribuzione;

**Cooperative Sociali** (E51) aggiornato i minimi di retribuzione;

**Dipendenti AVIS** (E34) aggiornato i minimi di retribuzione;

**Dirigenti Industriali** (D01) aggiornato i minimi di retribuzione;

**Dirigenti Industriali – API** (D02) aggiornato i minimi di retribuzione;

**Edilizia – Artigianato** (C13) come previsto dall'accordo di rinnovo abbiamo:

- aggiornato i minimi di retribuzione;

- inserito nell'elemento provinciale l'Elemento Economico Territoriale per Gorizia (GO). Come previsto dall'accordo l'E.E.T. rientra nel regime della decontribuzione;

- inserita la suddivisione provinciale per Bergamo (BG).

Come previsto dall'accordo, dal 1° gennaio 2001 è attiva la banca ore anche per gli edili artigiani. In attesa di ulteriori chiarimenti da parte dell'Associazione di categoria per il momento non abbiamo apportato nessuna modifica nei programmi;

**Edilizia – Industria** (A21) come previsto dall'accordo di rinnovo abbiamo:

- aggiornato i minimi di retribuzione;

- aggiornato il valore dell'Elemento Economico Territoriale per Bergamo (BG);

**Fotolaboratori** (E65) aggiornato i minimi di retribuzione;

**Gas Liquefatto – Industria** (A12) aggiornato i minimi di retribuzioni;

**Gomma e Materie Plastiche – Industria** (A13) aggiornato i minimi di retribuzione;

**Grafica Editoriale – Artigianato** (C17) inserita la nuova suddivisione contrattuale C per la Regione Lombardia precedentemente non prevista;

**Grafici – Indutria** (A35) aggiornato i minimi di retribuzione;

**Impiegati Agricoltura** (A71) inserita la nuova suddivisione provinciale per Mantova (MN) precedentemente non prevista;

**Imprese di pulizia – Artigianato** (C35) per la suddivisione D (Lombardia) abbiamo spostato dall'elemento 5 all'elemento 8 il valore regionale inserendolo in percentuale nella retribuzione per gli apprendisti;

- per la suddivisione B (Veneto senza elemento regionale FRAV) abbiamo azzerato per gli apprendisti l'elemento 8 con conseguente riduzione della retribuzione di lire 850;

**Istituti di Credito** (E20) come previsto dall'accordo abbiamo incrementato di un giorno i ROL spettanti;

**Istituti socio-assistenziali – UNEBA** (E29 sudd. A) come previsto dall'accordo di rinnovo abbiamo aggiornato i minimi di retribuzione e conglobato la contingenza con la paga base.

Da una verifica del contratto abbiamo variato da 100.000 a 150.000 lire l'importo dell'Indennità di funzione per i Quadri;

**Legno e Arredamento – API** (B11) aggiornato i minimi di retribuzione;

**Legno e Arredamento – Artigianato** (C09) inserita la nuova suddivisione contrattuale D per la regione Lombardia precedentemente non prevista;

**Legno e Arredamento – Industria** (A17) aggiornato i minimi di retribuzione;

**Magazzini generali – Industria** (A50) aggiornato i minimi di retribuzione;

**Materie Plastiche – API** (B07) aggiornato i minimi di retribuzione;

**Metalmeccanica – API** (B01) aggiornato l'importo degli scatti di anzianità;

**Metalmeccanica – Artigianato** (C01) come previsto dall'accordo di rinnovo abbiamo:

- inserito la nuova suddivisione L per la regione Lombardia, precedentemente non prevista;

- aggiunto nell'elemento 4 (EDR) la seconda tranche dell'IVC;

**Metalmeccanica – Industria** (A01) aggiornato l'importo degli scatti di anzianità;

**Minero metallurgico – Industria** (A27) da una verifica sui contratti abbiamo riscontrato che il contratto A27 è simile al contratto A26 Miniere. Per questo motivo a cura dell'Utente variare il codice da A27 a A26. Con le chiusure di febbraio il contratto A27 verrà eliminato;

**Miniere** (A26) aggiornato i minimi di retribuzione;

**Olio e Margarina** (A42) variato il numero di giorni di ferie spettanti per anzianità di servizio inferiori a 10 anni;

**Operai Agricoltura** (A72) inserito i minimi di retribuzione per Bergamo (BG) per le suddivisioni C e D (Florovivaisti);

**Oreficeria – Industria** (A19) come previsto dall'accordo abbiamo effettuato le seguenti variazioni:

- dal 1° gennaio 2001 la gratifica natalizia ovvero la tredicesima mensilità rientra nella base di calcolo del trattamento di fine rapporto;

- eliminato le ex-festività ed aggiornato i giorni di ROL spettanti;

**Pubblici esercizi** (E05 sudd. A e B) come previsto dall'accordo di rinnovo abbiamo:

- aggiornato i minimi di retribuzione;

- inserito il valore dell'Elemento Provinciale per Bergamo (BG) per la suddivisione B;

**Scuderie/Corsa al trotto** (E90) aggiornato i minimi di retribuzione;

**Servizi del culto** (E35) aggiornato i minimi di retribuzione;

**Spedizioni e trasporto merci – Artigianato** (C27) inserita la suddivisione provinciale per Bergamo (BG);

**Spedizioni e trasporto merci – Industria** (A53) aggiornati i minimi di retribuzione;

**Tessile/Calzature – Artigianato** (C05) inserita una nuova suddivisione contrattuale D per la regione Lombardia precedentemente non prevista; conseguentemente abbiamo:

- aggiornato i seguenti codici apprendistato:

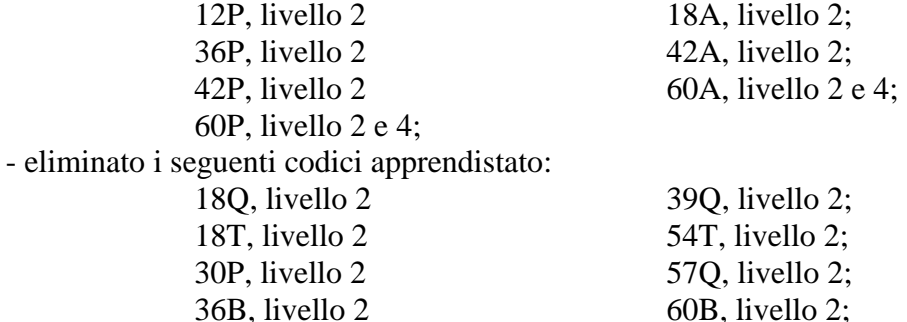

**Vetro – Industria** (A31) aggiornato il divisore orario e straordinario che passa dalle 174 alle 173 ore mensili;

**Viaggi e Turismo** (E09) come previsto dall'accordo di rinnovo abbiamo:

- aggiornato i minimi di retribuzione;

36T, livello 2;

- eliminato l'importo dell'IVC per la suddivisione B;

**Vigilanza Privata** (E45) inserito la suddivisione provinciale per Bergamo (BG);

**Contratti artigiani che prevedono la trasformazione delle festività non godute in permessi (rol):** relativamente agli accordi regionali dei contratti artigiani che prevedono la trasformazione delle festività non godute in permessi, i nuovi valori dei ROL per il 2001 sono:

- abbigliamento, pulitintolavanderie e giocattoli (C04, C05, C06, C31 e C19): 48 ore, dove 8 sono relative al 4/11 più 24 per il 06/01, 02/06, 08/12 più 16 di r.o.l.;
- concia, odontotecnici, ceramica ed orafi (C33, C03, C15 e C11): 42,68 , dove 6,67 sono relative al 4/11 più 20,01 per il 06/01, 02/06, 08/12 più 16 di r.o.l. Relativamente alla ceramica in realtà il valore annuo è pari a 66,68 ore in quanto vanno sommate anche 24 ore, risultanti dalla conversione della gratifica feriale.

A cura dell'Utente l'eventuale variazione in anagrafica ditta o dipendente nel caso di diversa applicazione.

# **2. NUOVO CONTRATTO**

**Commercio – Accordi provinciali** (E02) Vi comunichiamo che abbiamo inserito questo contratto per l'applicazione degli accordi provinciali per Vicenza e Treviso (sudd. Prov. VI o TV).

### **NON è più da utilizzare il precedente contratto personalizzato V01, a cura dell'Utente variare il codice contratto da V01 a E02.**

Con il mese di gennaio 2001 abbiamo:

- aggiornato l'integrazione maternità obbligatoria portandola al 100%;
- aggiornato l'Indennità provinciale per Vicenza (VI).

## **3. AGGIORNAMENTI ANNUALI SOGGETTI A RIVALUTAZIONE ANNUA**

Non ci risultano ancora pubblicati dall'Inps i valori soggetti a rivalutazione annua. In particolare ci interessano: i minimali di retribuzione, le marche per gli apprendisti, le retribuzioni convenzionali, i tetti CIG, i limiti per il contributo dell'1% e per il tetto contributivo, le fasce di retribuzioni per l'Inpdai, ecc. Non appena saranno noti gli importi esatti, verranno eseguite le variazioni nelle nostre tabelle, e, contemporaneamente, saranno avvisati tramite fax gli Utenti affinchè possano, collegandosi ad internet, scaricare le tabelle aggiornate utili per le elaborazioni in Studio.

Per il momento abbiamo variato in via previsionale il massimale contributivo da 144.263.000 a 147.725.000

# **4. AGGIORNAMENTI RELATIVI A CONTRIBUTI, ALIQUOTE ED ENTI**  *Contributi CUAF*

La riduzione degli oneri sociali, come previsto dall'art. 120 dalla Finanziaria 2001, prevede un abbattimento del versamento dei contributi per assegni per il nucleo familiare (CUAF) pari allo 0,80% a decorrere dal 1° febbraio 2001. Da prime indiscrezioni, verranno istituiti appositi codici da riportare nel quadro D del DM10 sulla falsariga della fiscalizzazione dei contributi. Vi forniremo ulteriori chiarimenti in merito con la circolare del prossimo mese.

### *Previdenza complementare Dirigenti Industriali ed API*

A decorrere dal 1° gennaio 2001 abbiamo variato la contribuzione dovuta al:

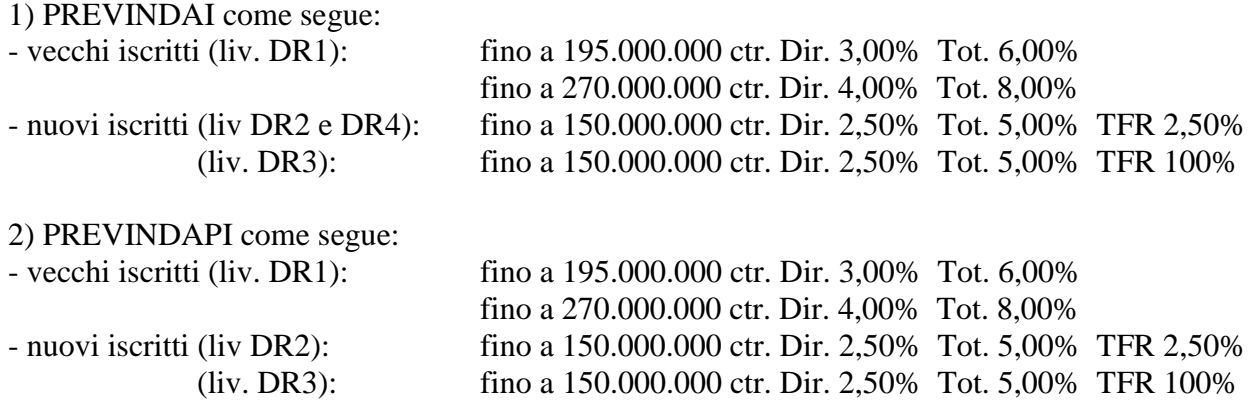

#### *Aumento contributi 0,50%*

Abbiamo aumentato dello 0,50% il contributo IVS per quelle aliquote che risultano inferiori al 32,70%.

Le aliquote interessate, di cui riportiamo sotto il dettaglio dei codici, in genere riguardano i casi in cui non viene pagato il contributo CUAF, il lavoro estero, gli enti pubblici (escluse quelle con CPDEL, ecc.) ed alcune relative agli impiegati agricoltura.

I codici modificati sono: A15, A34, B52, E05, F03, F59, H01, H02, H04, H08, H13, H15, H16, H17, H18, H19, H20, H21, H25, H27, H28, H32, H36, H37, H43, H45, L07, Z45.

**Attenzione: consigliamo in ogni caso un controllo da parte dell'Utente soprattutto nel caso di aliquote personalizzate fatte su loro richiesta.** 

### *Contributi CIG/Mobilità*

Come è noto, l'art. 78 c. 15 della Legge Finanziaria 2001 ha prorogato a tutto il 2001 il contributo Cig e Mobilità per le aziende del commercio con più di 50 addetti; per tale motivo non sono state apportate modifiche nelle aliquote contributive.

### **5. RETRIBUZIONE CONVENZIONALE SOCI COOPERATIVE**

Anche per i soci delle cooperative rientranti nella L.602, la retribuzione convenzionale annualmente viene rivalutata. Non conoscendo ancora i nuovi valori, la variazione delle voci 851, 852 e 853 dovrà essere eseguita successivamente dagli Utenti. A questo proposito ricordiamo che negli Archivi A.C. - Utility è presente la scelta *Aggiorna Voci Fisse,* un programma che modifica in maniera automatica gli importi delle voci fisse. Nel caso specifico è sufficiente selezionare la ditta, il codice voce, l'importo del vecchio valore e l'importo del nuovo valore. Nel caso quindi, nella stessa azienda uno stesso codice abbia valori diversi a seconda del dipendente (ad es. il codice 852 diverso in funzione dell'anzianità del socio), tale programma si deve "far girare" per ognuno di questi valori da modificare.

# **6. RIPRISTINO FESTIVITA' DEL 2 GIUGNO**

Vi comunichiamo che, in attesa di specifiche istruzioni da parte delle Associazioni di categoria in merito al ripristino della festività del 2 giugno, non abbiamo eseguito nessuna modifica sui contratti ad eccezione della Concia Industria (es. per i contratti che hanno trasformato la festività in ex festività). Vi forniremo ulteriori istruzioni in merito non appena in possesso.

# **7. MODIFICHE SULLA FISCALIZZAZIONE: EDILIZIA**

Con le paghe di gennaio 2001 cessa lo sgravio contributivo dell'11,50% previsto per le aziende edili in quanto lo stesso era previsto fino al 31/12/2000. Lo sgravio in oggetto, ricordiamo, riguarda sia i contributi Inps individuati dalla norma, che il premio Inail.

# **8. NUOVA VOCE PER MAGGIORAZIONE CAPI SQUADRA**

A seguito della corresponsione dei permessi direttamente in busta paga al dipendente (apposita voce nel cedolino), la maggiorazione sull'importo relativo alle ore del capo squadra erano escluse da questo conteggio. Per tale motivo abbiamo inserito una nuova voce 843 *Magg. 4,95% per capo squadra:* se inserita nel movimento dipendente con *1* nel campo *valore unitario,* in automatico calcola il 4,95% sull'importo della voce 179 Magg. Capo squadra.

E' possibile inserire tale voce nelle voci fisse del dipendente comunicando:

- la voce 843 nel codice voce
- D nel campo D/I

ed 1 nell'importo.

# **9. ASSOGGETTAMENTI CASSA EDILE**

# *Previdenziale*

Abbiamo variato la percentuale per l'assoggettamento previdenziale per la Cassa Edile di Bergamo che risulta pari all'1,627%.

# *Fiscale*

Abbiamo variato la percentuale per l'assoggettamento fiscale per la Cassa Edile di Forlì che risulta pari al 0,28%.

## **10. AGGIORNAMENTO VALORIZZAZIONE TRASFERTE AUTOTRASPORTI**

Come previsto dal contratto degli Autotrasporti Industria, abbiamo aggiornato la valorizzazione automatica delle voci di trasferta, che pertanto ora risultano:

cod. 452: Trasferta Italia 6/12 pari a 34.700

- 453: Trasferta Italia 12/18 pari a 53.600
- 454: Trasferta Italia 18/24 pari a 67.300
- 460: Trasferta Estero 6/12 pari a 48.400
- 461: Trasferta Estero 12/18 pari a 70.500
- 462: Trasferta Estero 18/24 pari a 99.900

Ricordiamo che nel caso di valori diversi può risultare utile l'impostazione dell'importo giornaliero nelle *formule voci* in anagrafica ditta.

## **11. SGRAVIO CAPITARIO**

Si comunica che per l'anno 2001 l'importo dello sgravio capitario (codice 1 o 7) passa da L.1.150.000 a L. 1.050.000 annuo (87.500/mese); tale variazione viene eseguita in automatico dal Centro.

## **12. ASSUNZIONI AGEVOLATE PER PART-TIME**

Ricordiamo che con il 31/12/2000 è cessato il beneficio previsto per le assunzioni di dipendenti parttime; per tale motivo non sono più da utilizzare in anagrafica dipendente 5 El.paga nel campo "*Rid. P.T.*" i codici *L, N o R*. per gli assunti dal 1° gennaio 2001.

## **13. FONDO PENSIONE COMPLEMENTARE PER LA CHIMICA (FONCHIM)**

A decorrere dalle paghe del mese di gennaio 2001 abbiamo variato la percentuale di contribuzione destinata al Fondo in oggetto come segue:

602: dipendente già occupato al 28/04/93:

 Contributo ditta e dipendente 1,20% della retribuzione valida per il calcolo TFR Quota TFR: 33% del TFR

603: dipendente occupato dopo il 28/04/93:

 Contributo ditta e dipendente 1,20% della retribuzione valida per il calcolo TFR Quota TFR: 100% del TFR

### **14. FONDO PENSIONE COMPLEMENTARE SOLIDARIETA' VENETO PER LA CHIMICA INDUSTRIA**

A decorrere dalle paghe del mese di gennaio 2001 abbiamo inserito i seguenti codici da utilizzare per applicare la contribuzione destinata al Fondo Solidarietà Veneto per la Chimica Industria:

602: dipendente già occupato al 28/04/93:

 Contributo ditta e dipendente 1,20% della retribuzione valida per il calcolo TFR Quota TFR: 33% del TFR

603: dipendente occupato dopo il 28/04/93:

 Contributo ditta e dipendente 1,20% della retribuzione valida per il calcolo TFR Quota TFR: 100% del TFR

### **15. FONDO PENSIONE COMPLEMENTARE PER IL LEGNO (ARCO)**

A decorrere dalle paghe del mese di gennaio 2001 abbiamo variato la percentuale di contribuzione destinata al Fondo in oggetto come segue:

680: dipendente già occupato al 28/04/93:

 Contributo ditta e dipendente 1,00% della retribuzione convenzionale Quota TFR: 30% del TFR

681: dipendente occupato dopo il 28/04/93:

 Contributo ditta e dipendente 1,00% della retribuzione convenzionale Quota TFR: 100% del TFR

### **16. FONDO PENSIONE COMPLEMENTARE SOLIDARIETA' VENETO PER IL LEGNO**

A decorrere dalle paghe del mese di gennaio 2001 abbiamo variato la percentuale di contribuzione destinata al Fondo in oggetto come segue:

632: dipendente già occupato al 28/04/93:

Contributo ditta e dipendente 1,00% della retribuzione convenzionale

Quota TFR: 30% del TFR

633: dipendente occupato dopo il 28/04/93:

 Contributo ditta e dipendente 1,00% della retribuzione convenzionale Quota TFR: 100% del TFR

## **17. DETRAZIONI PER I DIPENDENTI IN POSIZIONE "N"**

A seguito delle variazioni delle detrazioni rispetto all'anno precedente non è stato possibile per alcuni casi riportare le detrazioni per i dipendenti assunti con la segreteria con le paghe di dicembre 2000 (che si trovano in posizione "N" con le paghe di gennaio 2001). Vi forniamo un elenco dei dipendenti interessati, a cura dell'Utente la verifica e l'eventuale inserimento di detti dati.

# **18. ADDIZIONALE REGIONALE E COMUNALE**

Con le paghe di gennaio 2001 verrà trattenuta in automatico al dipendente l'Addizionale Regionale e Comunale (se dovuta) calcolata con le paghe di dicembre 2000. Tali importi sono memorizzati nei campi dal 225 al 232 dello storico dipendente.

L'importo verrà suddiviso in 11 rate per le ditte con periodo di versamento "Attuale", in 10 rate per le ditte con periodo di versamento "Posticipato".

Per i cessati in corso d'anno verrà trattenuta (e versata) in un'unica soluzione l'Addizionale Regionale e Comunale relativa all'anno precedente e all'anno corrente.

# **19. IRPEF: SCAGLIONI ED ALIQUOTE, DETRAZIONI, ECC.**

## **Aliquote Irpef.**

Abbiamo aggiornato gli scaglioni e le aliquote Irpef per l'anno 2001 come segue:

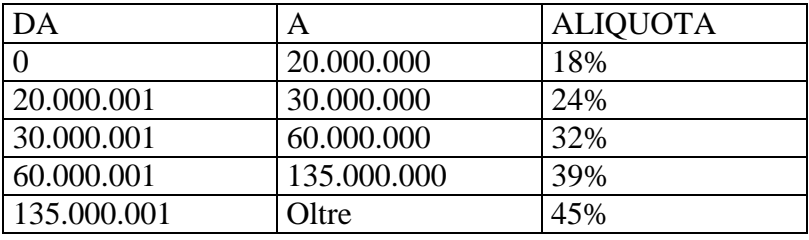

### **Detrazioni per lavoro dipendente.**

Vi riportiamo di seguito gli scaglioni e gli importi delle detrazione per lavoro dipendente per l'anno 2001:

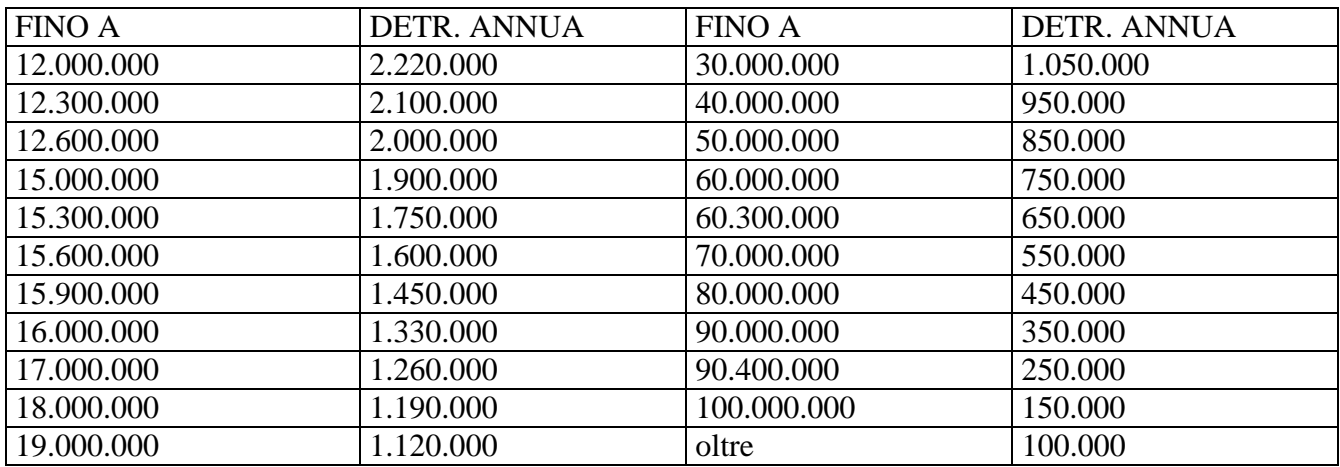

## **Detrazioni per carichi di famiglia.**

Vi riportiamo di seguito gli scaglioni e gli importi delle detrazioni per carichi di famiglia:

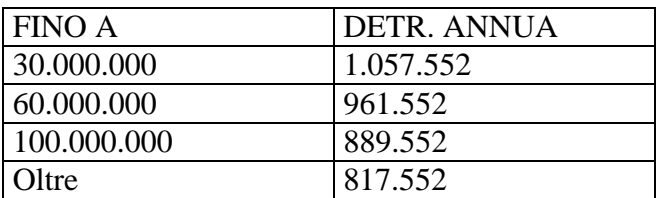

## **Ulteriore detrazione (art. 13 c. 2-ter DPR 917/86 e succ. var.).**

E' attiva nella nostra procedura l'ulteriore detrazione in oggetto prevista per i rapporti di lavoro dipendente a tempo indeterminato inferiori all'anno e che alla formazione del reddito complessivo concorre il reddito dell'abitazione principale (vedi decreto). A cura dell'Utente l'applicazione di detta detrazione indicando "S" nell'apposito campo *Ulteriore detrazione* - c.2-ter presente in anagrafica dipendente 4\_Detraz.

Il programma in automatico, al momento del conguaglio, verifica l'imponibile Irpef per applicare la relativa detrazione come sotto riportato.

La norma prevede che tale detrazione venga riconosciuta se richiesta dall'interessato.

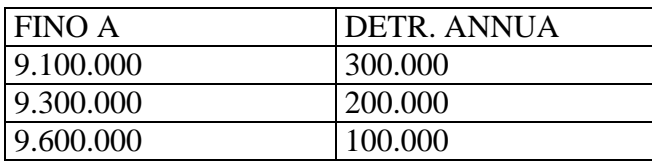

## **Ulteriore detrazione (art. 13 c. 2-quater DPR 917/86).**

E' attiva nella nostra procedura l'ulteriore detrazione in oggetto prevista per i rapporti di lavoro dipendente a tempo determinato inferiori all'anno e che alla formazione del reddito complessivo concorrono il reddito dell'abitazione principale e il reddito derivante da assegni periodici percepiti a seguito di separazione ecc. (vedi decreto). A cura dell'Utente l'applicazione di detta detrazione indicando "S" nell'apposito campo *Ulteriore detrazione* c.2 quater presente in anagrafica dipendente 4 Detraz.

Il programma in automatico, al momento del conguaglio, verifica l'imponibile Irpef per applicare la relativa detrazione come sotto riportato.

Tale importo viene memorizzato nel nuovo campo storico 224.

La norma prevede che tale detrazione viene riconosciuta se richiesta dall'interessato.

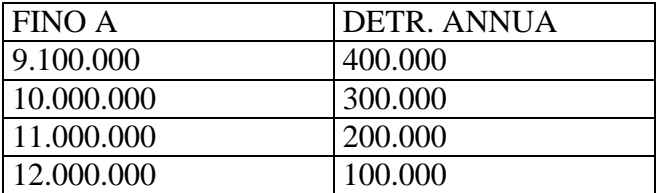

### **Detrazione figli ed altri familiari.**

Sostanzialmente variata l'applicazione delle detrazioni per figli ed altri familiari a carico applicata in base al reddito percepito. Vi riportiamo di seguito i nuovi valori e le fasce di reddito:

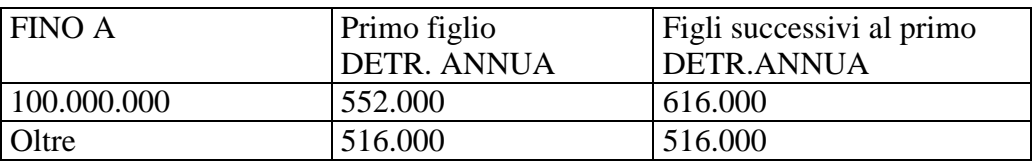

### **Detrazione figli fino a 3 anni.**

Anche per il 2001 è applicabile la detrazione per i figli fino a 3 anni d'età per un ulteriore importo di L. 240.000 (annue). Per applicare tale detrazione è necessario compilare l'apposita stringa presente in anagrafica dipendente nella mappa Detrazioni – *Di cui figli min. 3 anni* : indicando il numero di figli interessati, tale dato è un di cui della stringa *Figli*.

Utilizzare il codice scadenzario T1 *Scadenza o variazione detrazione figli fino a 3 anni* come promemoria per variare o azzerare (a cura dell'Utente nell'apposita mappa) tale detrazione.

## **Alterazione percentuali e scaglioni Irpef.**

Negli archivi di gennaio 2001 sono stati riportati i dati della forzatura delle detrazioni relativi alla fascia del coniuge, % figli e % altri. A cura dell'Utente le eventuali modifiche in base alle nuove

## detrazioni.

### **20. TRATTAMENTO FISCALE DIPENDENTI ESTERO**

L'art. 3 c. 2 della Legge Finanziaria 2001 prevede che i redditi da lavoro dipendente prestato in via continuativa all'estero in zone di frontiera sono esclusi dalla base imponibile fiscale. Per tale applicazione è necessario compilare con "*N*" l'apposito campo Assog. Fiscale nella mappa 7\_Opzioni dell'anagrafica dipendente.

### **21. BONUS ASSUNZIONI (L. 800.000)**

La finanziaria 2001 ha introdotto un bonus fiscale nel caso di assunzioni di dipendenti a tempo indeterminato (nel periodo tra il 1° ottobre 2000 e il 31 dicembre 2003) ad incremento della base occupazionale (vedi Finanziaria 2001). Stiamo predisponendo un tabulato che riporta la situazione mensile dei dipendenti per il periodo dal 1° ottobre 1999 al 30 settembre 2000; Vi forniremo inoltre mensilmente (per il periodo dal 1° ottobre 2000 in poi) la situazione dell'organico del mese.

Non siamo in grado di fornirVi tale stampa entro breve termine a seguito delle variazioni intervenute da gennaio 2001 (TFR, Co.Co.Co., detrazioni, ecc.); a cura dell'Utente l'eventuale individuazione manuale in caso di urgenza del dato per le elaborazioni delle paghe.

# **22. RIMBORSO DELLA TASSA SUL MEDICO DI FAMIGLIA**

Con le paghe del mese di gennaio 2001 è possibile effettuare il rimborso al dipendente della tassa sul medico di famiglia versata nel lontano 1993. L'importo da restituire al dipendente è pari a 68.000 lire rispetto alle 85.000 lire versate a suo tempo.

La norma prevede che tale rimborso venga riconosciuto solo se richiesto dall'interessato senza produrre nessuna documentazione sull'effettivo pagamento.

Per effettuare il rimborso in busta paga al dipendente, è necessario comunicare l'importo complessivo spettante nel campo storico 249 *Tassa medico spettante;,* in automatico il programma riporta l'importo comunicato sul cedolino paga con la voce 622 *Rimborso tassa sul medico.* Con le paghe del mese successivo verrà riportato nel campo storico 250 *Tassa medico rimborsata* l'importo rimborsato al dipendente con conseguente diminuzione dello storico 249.

Tale importo andrà a diminuire le imposte dovute del mese; nel caso di incapienza rispetto alle ritenute da versare (tributo 1001, 1003,1009) viene corrisposto un credito calcolato con la percentuale risultante tra il complesso dei crediti e delle ritenute operate; il residuo viene corrisposto, sempre in automatico, nel/i mese/i successivo/i.

### *Ditte con "Accentramento"*

Non viene effettuato il controllo della capienza nel caso di ditte accentrate: a cura dell'Utente modificare l'importo da rimborsare nel caso di "non capienza" comunicando l'importo con la voce 622.

## *Rifacimenti ed elaborazioni locali di "cedo"*

Anche nelle elaborazioni del "Cedo" è inserito il controllo tra ritenute e rimborsi, avendo riflessi com'è ovvio nel cedolino. Condizione necessaria perché ciò avvenga è che nella procedura "Cedo" si scelga l'elaborazione completa di tutta la ditta; nessun controllo viene eseguito, e ci sembra logico, in caso di elaborazione di singoli dipendenti. Per quanto riguarda i rifacimenti invece, riteniamo utile riportare la seguente considerazione. Quando in una ditta nella quale sono stati rimborsati dei crediti, si eseguono dei rifacimenti, possono cambiare le ritenute effettuate e conseguentemente in caso di non capienza la percentuale su cui calcolare la parte da rimborsare; ne consegue, che per l'esecuzione di una corretta operazione, si dovrebbero rifare anche i cedolini di tutti i dipendenti che hanno avuto rimborsi. Se ciò non avviene, ci si può trovare o nella situazione di aver rimborsato in meno rispetto alla capienza oppure di aver rimborsato di più. Mentre nella prima ipotesi, quanto non rimborsato, verrà corrisposto automaticamente il mese/i successivo/i, nel caso di maggior rimborso la parte eccedente le ritenute è come se l'avesse anticipata la ditta, visto che ai dipendenti è stata corrisposta, ma non può essere recuperata. Il modello di versamento che ne risulterà, proprio per segnalare l'anomalia, evidenzierà infatti una cifra negativa, che l'Utente dovrà portare in diminuzione dal successivo modello di versamento e conseguentemente aggiornarne nella mappa dei "versamenti Irpef" i dati relativi.

## *Stampe F24, prospetti e riepiloghi contabili in studio*

A seguito dei continui aggiornamenti apportati ai programmi, le stampe prodotte in Studio possono non corrispondere con quelle stampate al Centro.

## **23. TRATTAMENTO FINE RAPPORTO**

Il Dlgs 47/2000 modifica sostanzialmente il trattamento fiscale del TFR a partire dal 1° gennaio 2001. In attesa di specifiche istruzioni da parte del Ministero delle Finanze (in quanto le attuali sono di non chiara interpretazione) il Centro Paghe effettua il calcolo dell'imposta TFR con due distinte aliquote. Possiamo scindere il calcolo del TFR in due parti:

1 – TFR maturato fino al 31/12/2000

2 – TFR maturato dal 01/01/2001

Vediamo di seguito le novità ed i conteggi per singola tipologia:

### *TFR maturato fino al 31/12/2000*

Per effettuare il calcolo dell'imposta sul TFR maturato fino al 31/12/2000 dobbiamo tenere presente dei seguenti dati:

### *Elementi utili al calcolo dell'imponibile TFR:*

In questi conteggi vengono presi a base tutti gli importi riferiti all'anno 2000 (TFR, anticipi, acconti, storno TFR ai FPC, abbattimenti, rivalutazione del 2000, ecc.).

### *Aliquota TFR:*

Il calcolo dell'aliquota TFR viene eseguita con le stesse modalità previste fino ad oggi tenendo presente che il totale TFR maturato e gli anni/mesi anzianità (memorizzati nel nuovo campo storico 241 Anz. Servizio al 31/12/2000 - riportata nella forma anni e mesi) per il calcolo dell'imponibile di riferimento sono riferiti al 31/12/2000.

### *Abbattimenti TFR:*

L'importo relativo all'abbattimento TFR si ottiene moltiplicando l'importo di L. 600.000 (annue) per gli anni/mesi abbattimento maturati fino al 31/12/2000 (memorizzati nel nuovo campo storico 242 Anz. Per abbattimenti al 31/12/2000 - riportata nella forma mesi). Dal 2001 non sono più previsti gli abbattimenti del TFR ma viene applicata la "Riduzione dell'imposta TFR" (che vedremo successivamente).

### *Calcolo dell'imposta:*

Per calcolare l'imposta da trattenere al dipendente è necessario moltiplicare il totale TFR al 31/12/2000 (comprensivo della rivalutazione e al netto dell'abbattimento TFR) per l'aliquota sopra riportata; dall'imposta così ottenuta si detrae l'eventuale imposta già trattenuta precedentemente nel caso di anticipi/acconti TFR; il risultato finale è l'imposta a carico del dipendente sul TFR fino al 31/12/2000.

### *Esposizione dei dati sul cedolino paga:*

Nel corpo cedolino viene evidenziata la voce 425 relativa al TFR anno precedente residuo del dipendente (al netto di anticipi, acconti, importi destinati al FPC), nella parte sottostante le voci paga (nella sezione Irpef) viene evidenziato il TFR totale, gli abbattimenti, l'imponibile netto TFR, l'aliquota TFR, l'Irpef su Acc/ant. TFR e la trattenuta netta TFR. Tutti questi dati sono riferiti al TFR maturato fino al 31/12/2000.

### *TFR maturato dal 01/01/2001*

Per effettuare il calcolo dell'imposta sul TFR maturato dal 1° gennaio 2001, dobbiamo tenere presente che la quota relativa alla rivalutazione non entra più nel calcolo vero e proprio del TFR ma viene tassata con un'imposta sostitutiva dell'11% (è stato eliminato l'abbattimento TFR con l'introduzione della riduzione dell'imposta TFR). Vi riportiamo di seguito le novità introdotte dalla Finanziaria:

## *Elementi utili al calcolo dell'imponibile TFR:*

In questi conteggi vengono presi a base tutti gli importi riferiti all'anno 2001 (TFR, anticipi, acconti, storno TFR ai FPC, ecc.) escludendo la rivalutazione calcolata sul TFR al 31/12/2000.

### *Aliquota TFR:*

Il calcolo dell'aliquota TFR viene eseguita con le stesse modalità previste fino ad oggi tenendo presente che il totale TFR maturato e gli anni/mesi anzianità per il calcolo dell'imponibile di riferimento sono relativi a quanto maturato dal 1° gennaio 2001.

### *Riduzione imposta TFR:*

Dal 2001 non sono più previsti gli abbattimenti del TFR ma viene applicata una "Riduzione dell'imposta TFR" pari a L. 120.000 (annue) da detrarre dall'imposta TFR come sotto riportato. Tale importo è rapportato agli anni/mesi maturati dal 1° gennaio 2001 ed in percentuale per i part-time.

# *Calcolo dell'imposta:*

Per calcolare l'imposta da trattenere al dipendente è necessario moltiplicare il totale TFR maturato dal 1° gennaio 2001 per l'aliquota sopra riportata; dall'imposta così ottenuta si detrae l'eventuale imposta già trattenuta in corso d'anno nel caso di anticipi/acconti TFR; dal totale così ottenuto si sottrae la Riduzione dell'imposta TFR (120.000 annue) il risultato finale è l'imposta a carico del dipendente sul TFR maturato dal 1° gennaio 2001.

# *Esposizione dei dati sul cedolino paga:*

Nel corpo cedolino vengono riportate le seguenti voci paga:

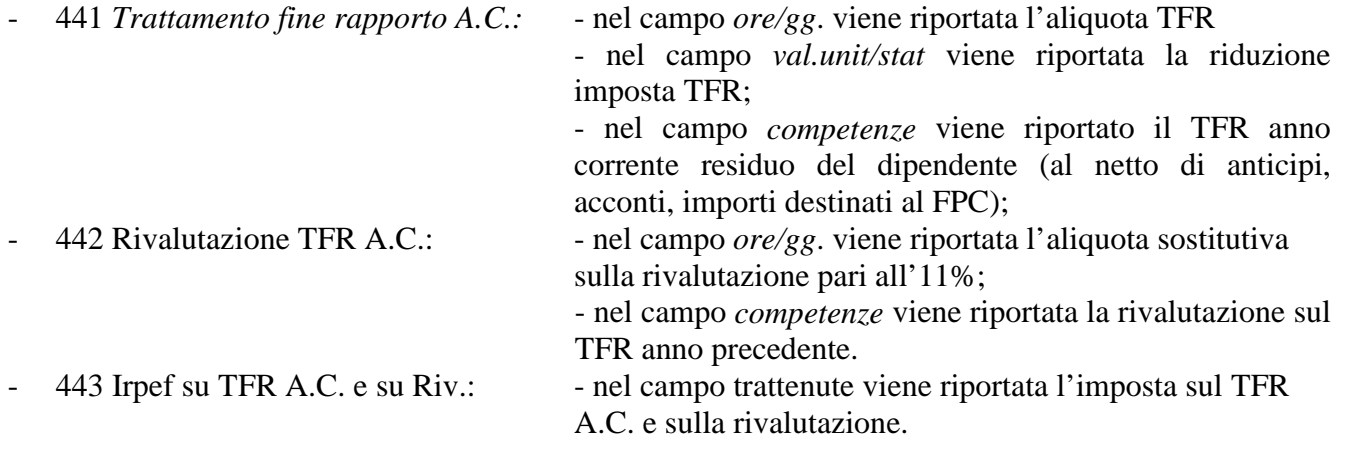

Tutti questi dati sono riferiti al TFR maturato dal 1° gennaio 2001.

## *Tassazione della rivalutazione*

Sulle somme derivanti dalle rivalutazioni del TFR è prevista l'imposta sostitutiva delle imposte sui redditi dell'11%. Il calcolo dell'imposta va effettuato a fine anno, per i dipendenti in forza al 31/12/2001 o alla fine del rapporto di lavoro per i dipendenti che cessano.

## *Acconto*

E' previsto il versamento di un acconto pari al 90% dell'11% calcolato sulla rivalutazione del TFR dell'anno 2000 da versare con l'F24 del 16 dicembre 2001.

## *Saldo*

Deve essere versato il saldo con l'F24 del 16 febbraio 2002 calcolando l'11% sulla rivalutazione del TFR al 31/12/2001 meno quanto già anticipato con l'F24 del 16 dicembre 2001 (Vi forniremo successivamente ulteriori istruzioni in merito).

Per effettuare i conteggi sopra riportati e per un'eventuale verifica da parte dell'Utente abbiamo inserito dei nuovi campi storici dipendente:

- 241 Anz. Servizio al 31/12/2000 (riportata nella forma anni e mesi)
- 242 Anz. Per abbattimenti al 31/12/2000 (riportata nella forma mesi)
- 243 Rivalutazione al 31/12/2000
- 244 Abbattimenti FPC al 31/12/2000
- 245 Acconto imposta sost. su rivalutazione
- 246 Tot. imposta sost. su rivalutazione
- 247 Riduzione imposta TFR A.C.
- 248 Aliquota TFR A.C. (la percentuale inserita in questo campo verrà presa a base per calcolare l'imposta del TFR dell'anno corrente; l'aliquota comunicata sul movimento del dipendente sarà presa a base per il calcolo dell'imposta sul TFR dell'anno 2000)

### **Attenzione: nel caso di acquisizione di nuove ditte è necessario compilare gli specifici campi sopra riportati per un corretto calcolo del TFR al momento della liquidazione.**

Vediamo di seguito alcune particolarità:

### *Anticipi TFR / Acconti TFR*

Per il momento, sugli importi relativi agli anticipi e acconti TFR viene applicata l'aliquota relativa al 31/12/2000.

Su questi importi viene applicato l'abbattimento TFR e non la riduzione dell'imposta TFR.

### *Preavviso/incentivazioni/transazioni*

Se presente il TFR anno corrente viene applicata l'aliquota TFR anno corrente, altrimenti viene applicata l'aliquota TFR anno precedente.

### *Stampe prospetti e riepiloghi contabili in studio*

A seguito delle variazioni intervenute, le stampe prodotte in Studio possono non corrispondere con quelle stampate al Centro.

## **ATTENZIONE:**

**Si ricorda che la procedura adottata dal Centro Paghe può subire variazioni rispetto a quanto sopra riportato nel caso di ulteriori chiarimenti da parte del Ministero delle Finanze.** 

**L'Utente ha comunque la possibilità di alterare i conteggi effettuati in automatico nel caso di diversa interpretazione.** 

**E' possibile eventualmente sospendere la liquidazione del TFR in attesa di chiarimenti.** 

### *Esempio calcolo TFR di dipendente cessato il 31/01/2001:*

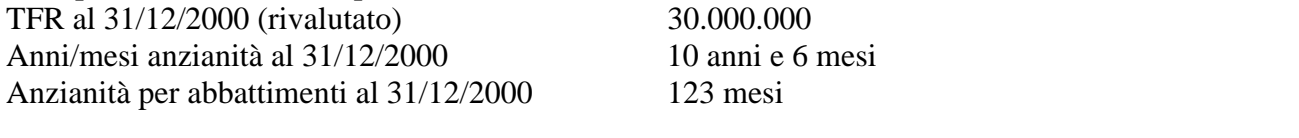

TFR maturato nel 2001 800.000 Anni/mesi anzianità dal 01/01/2001 1 mese (impostato a 12 perché inferiore all'anno) Anzianità per riduzione imposta dal 01/01/2001 1 mesi

## *Calcolo TFR anno precedente:*

 30.000.000 X 144 = 34.285.571 (reddito di riferimento) 126 mesi (10 anni e 6 mesi)

 $20.000.000 \times 18\% = 3.600.000$  $10.000.000 \times 24\% = 2.400.000$  $4.285.571 \times 32\% = 1.371.383$ 7.371.383

7.371.383 : 34.285.571 x 100 = 21,50% aliquota TFR A.P. 30.000.000 – 6.150.000 abbattimento (600.000 : 12 x 123 mesi) = 23.850.000 Imponibili TFR netto 23.850.000 x 21,50% = **5.127.750 imposta TFR anno precedente**

## *Calcolo TFR anno corrente:*

 800.000 X 144 = 9.600.000 (reddito di riferimento) 12 mesi

9.600.000 x  $18\% = 1.728.000$ 1.728.000

 $1.728.000 : 9.600.000 \times 100 = 18,00\%$  aliquota TFR A.C.

800.000 x 18,00% = 144.000 imposta TFR lorda anno corrente

144.000 – 10.000 riduz. imposta (120.000 : 12 x 1 mese) = **134.000 imposta TFR anno corrente** 5.127.750 imposta TFR anno prec. + 134.000 imposta TFR anno corr.**= 5.261.750** 

### **imposta totale TFR**

# **24. RIVALUTAZIONE ANTICIPO IMPOSTA T.F.R. (tributo 1250)**

Con le operazioni di chiusura dell'anno 2000 abbiamo provveduto a rivalutare, con il coefficiente T.F.R. di dicembre 2000, l'importo dell'anticipo d'imposta sul TFR (versato in quattro rate) comprensivo della rivalutazione 1999 ed al netto dell'eventuale importo già recuperato. Tale importo è stato evidenziato nel nuovo campo Rivalutazione anno corr. presente nello Storico dell'anagrafica ditta (è costituito dalla differenza tra la *Rivalutazione totale* e la *Rivalutazione anno prec.:* per tale motivo per modificare la rivalutazione anno corrente è necessario variare uno dei due dati di partenza).

# **25. MAPPA VERSAMENTI IRPEF**

Vi informiamo che nella mappa dei versamenti Irpef dell'anagrafica ditta l'importo relativo alla tredicesima (che verrà decurtato dai versamenti di dicembre 2000 per le sole ditte posticipate e versati con l'F24 al 16 febbraio 2001) verrà contraddistinto, a differenza di quanto effettuato l'anno scorso, con l'asterisco (\*) nel campo note (e non con il numero 13).

# **26. AUTOLIQUIDAZIONE DEI PREMI INAIL**

Vi ricordiamo che l'Inail, con apposita delibera n. 1 dell'11 gennaio 2001, ha prorogato al 16 marzo 2001 la presentazione ed il pagamento del premio INAIL.

# **27. STAMPE DI FINE ANNO: COSTO DEL PERSONALE, IRAP, ECC**

A seguito della variazione del tasso di infortunio Inail (che l'Istituto sta diramando alle aziende), non abbiamo effettuato nessuna stampa relativa agli archivi del 2000 dove presente l'importo dell'Inail (Costo del personale, Irap, ecc).

A cura dell'Utente, dopo aver caricato gli archivi dell'anno precedente:

- modificare il tasso Inail per le aziende interessate;
- effettuare la trasmissione degli archivi anno precedente;

AL TERMINE DELLE VARIAZIONI DI TUTTE LE AZIENDE comunicare al Centro (tramite fax) di effettuare tutte le stampe sospese *(NON E' POSSIBILE EFFETTUARE LE STAMPE PER SINGOLA AZIENDA MA DELL'INTERO ARCHIVIO).*

# **28. STAMPE STORICI DIPENDENTE E ANAGRAFICHE DITTE A.P. PRESSO IL CENTRO**

Vi comunichiamo che le stampe degli storici dipendente e delle anagrafiche ditta relative all'anno precedente vengono eseguite su richiesta dell'Utente (tramite fax).

# **29. VARIAZIONI DATI PREVIDENZIALI INPS**

Con gli archivi del mese di gennaio 2001 Vi consegniamo la lista degli errori, anomalie e segnalazioni riscontrate dal Centro relative ai dati previdenziali Inps dell'anno 2000.

Le correzioni sugli archivi dovranno essere inviate al Centro entro l'11/02 p.v. compreso; ricordiamo che la spedizione di tali variazioni avviene attraverso la *Trasmissione anno precedente* prevista negli *Archivi anno precedente*.

Ricordiamo che nella Certificazione vengono riportati anche i dati relativi all'Inpdai, tali dati vengono riportati in automatico dal Centro.

# **30. STAMPA MODELLO CUD**

Com'è noto entro la fine del mese di febbraio, devono essere consegnati ai dipendenti i modelli CUD relativi ai redditi 2000. La stampa di detti modelli sarà effettuata dal Centro all'incirca verso la metà del mese di Febbraio e riguarderà tutti i dipendenti (in forza e cessati).

Relativamente agli arretrati anni precedenti nell'apposita casella per identificare l'anno a cui si riferiscono, il nostro programma stamperà automaticamente 1999, se non viene indicato diversamente nell'omonima casellina prevista all'interno della mappa *integrativi Cud/770* raggiungibile da:

Archivi A.P.  $\rightarrow$  Dipendenti anno prec.  $\rightarrow$  Dati integr. Cud/770 o

Da anagrafica dipendente anno precedente  $\rightarrow$  5 El paga  $\rightarrow$  Dati integr. Cud/770

Ricordiamo, infine, che esiste la possibilità, per le società che rientrano nella norma, di stampare nella riga della firma, il nome del rappresentante legale: è sufficiente indicare il carattere \* nell'ultima posizione del cognome del rappresentante legale, nell'anagrafica anno 2000.

**Anno 2001:** per i dipendenti che cessano nel 2001 continueremo ad effettuare la stampa sul modello attualmente in vigore.

## **31. COLLABORAZIONI COORDINATE E CONTINUATIVE**

Vi comunichiamo che stiamo modificando la procedura per effettuare l'elaborazione dei cedolini ai Collaboratori, anche se rimangono in sospeso alcune problematiche tra cui la più importante è individuare l'imponibile su cui calcolare l'Inail, l'Inps e l'Irpef.

Vi riportiamo in sintesi come verranno gestiti nella procedura paghe le elaborazioni per i collaboratori coordinati e continuativi; un'apposita circolare Vi verrà consegnata assieme all'aggiornamento del programma:

### *Comunicazione del compenso*

Abbiamo inserito delle nuove voci paga per comunicare il compenso percepito dal collaboratore (tale compenso può essere mensile, bimestrale, semestrale, annuale, o altro). Ci sarà la possibilità di indicare la periodicità del compenso.

### *Imponibile Inail*

L'imponibile Inail è costituito dall'importo del compenso comunicato con l'apposita voce; viene eseguita in automatico la verifica e l'applicazione del minimale o massimale. Nel caso di più rapporti di collaborazione ci sarà un'apposita codifica per indicare la percentuale da applicare per riproporzionare il minimale/massimale Inail e un'apposita codifica per indicare la periodicità del compenso anche questa per riproporzionare in dodicesimi il minimale e massimale Inail.

Sull'imponibile viene applicato (se codificato) il tasso Inail e sommata l'addizionale dell'1%. Il totale contributo viene ripartito in proporzione di 1/3 a carico del collaboratore e 2/3 a carico del committente.

### *Imponibile Inps*

L'imponibile Inps è costituito dall'importo del compenso comunicato con l'apposita voce; su questo importo verrà applicato il contributo del 10% o del 13% (apposite aliquote) e ripartito in proporzione di 1/3 a carico del collaboratore e 2/3 a carico del committente.

### *Imponibile Fiscale*

L'imponibile Fiscale è costituito dal compenso percepito meno il contributo Inail a carico del Collaboratore e meno il contributo Inps sempre a carico del Collaboratore. Sull'importo risultante verrà applicata l'Irpef a scaglioni. Ci sarà un'apposita codifica per indicare la periodicità del compenso per riproporzionare in dodicesimi gli scaglioni Irpef per il calcolo dell'imposta.

## *Detrazioni*

Per applicare le detrazioni è necessario compilare gli appositi campi previsti per le detrazioni (come per i lavoratori dipendenti).

L'importo delle detrazioni sarà riproporzionato in base alla periodicità indicata per l'Irpef; nel caso in cui non venga compilato tale campo le detrazioni saranno corrisposte in misura mensile.

### *Elaborazioni delle paghe prima dell'aggiornamento*

Nel caso in cui i Collaboratori siano stati inseriti assieme ai dipendenti e ci sia la necessità di elaborare le paghe prima dell'aggiornamento del programma è necessario:

- 1. mettere in posizione "C" i Collaboratori;
- 2. effettuare il movimento dei dipendenti ed inviare le paghe per le elaborazioni;
- 3. dopo l'aggiornamento del programma: modificare la posizione del collaboratore con il codice che Vi comunicheremo successivamente;
- 4. effettuare il movimento dei Collaboratori dalla funzione Rifacimento ed inviare le paghe per l'elaborazione.

# *Segreteria: stampa modello detrazioni*

Abbiamo previsto la possibilità di effettuare la stampa del modello di detrazione per i rapporti di collaborazione coordinata e continuativa. Tale stampa è presente nella scelta *"Corrispondenza"* della segreteria.

# *INTEGRAZIONI ED AGGIORNAMENTI ALLA PROCEDURA WINDOWS*

## **32. SITUAZIONE RIPOSI SUL CEDOLINO**

Con le paghe del mese di gennaio 2001, per le ditte con periodo di maturazione delle ferie gennaio/dicembre (01 o blanck nel campo *Mese inizio ferie*), è stato attivato il riporto delle ferie, ex festività, Rol/Par suddivise in:

- RESIDUO A.P.
- MATURATO A.C.
- GODUTO A.C.
- RESIDUO TOT.

Per effettuare tale riporto è stata inserita in automatico la lettera "S" nel nuovo campo *Esposizione riposi* presente nell'anagrafica ditta nella videata  $5$  Contratto ; le scelte possibili sono:

- $S =$  situazione suddivisa su cedolino;
- Spazio (blanck) = situazione a totale (come effettuato in precedenza).

Abbiamo previsto una nuova videata per il riporto dei riposi in anagrafica dipendente 9 storico e pulsante Riposi accessibile solo per le ditte con compilato il codice "S", eventuali variazioni dei permessi devono essere inseriti in questa nuova videata, non sono più variabili i dati riportati nello storico dal 009 a 014 .

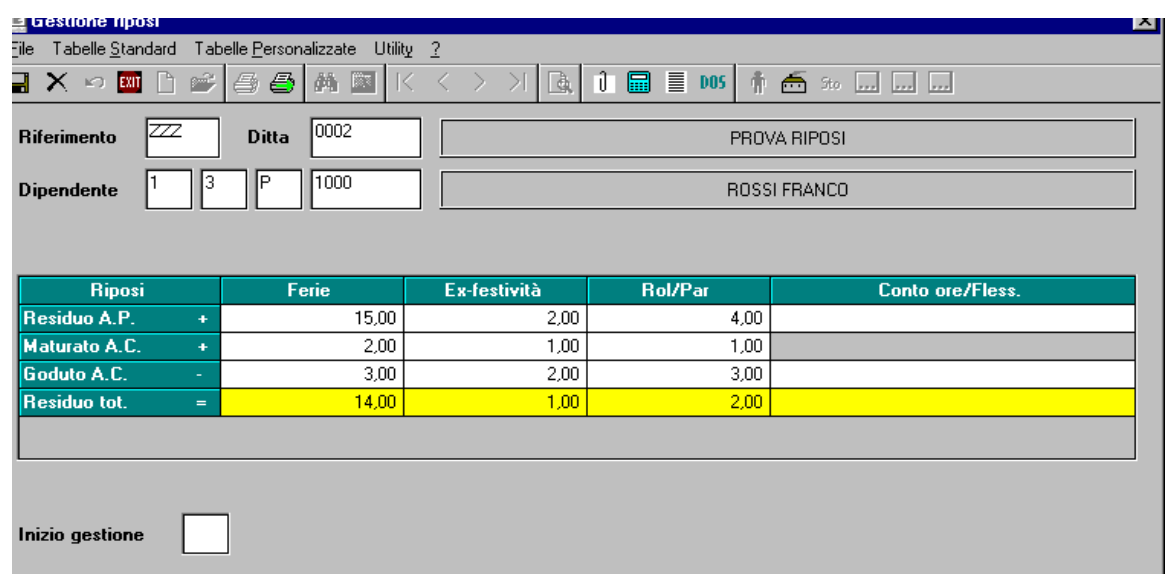

Per le ditte con il campo *Esposizione riposi* non compilato ci si comporta come effettuato fino ad oggi.

## **33. STAMPA PROSPETTI IN EURO**

Vi comunichiamo che abbiamo previsto la possibilità di effettuare la stampa in Euro (oltre alle stampe già previste) anche dei cedolini paga.

Vi riportiamo di seguito le scelte possibili da inserire nell'apposito campo in anagrafica ditta 7\_Opzioni\_1 , *"Valuta prospetti Lire/Euro"* come segue:

- SPAZIO (blanck): F24, DM10/2 E PROSPETTO CONTABILE IN LIRE;

- P: F24, DM10/2 IN LIRE; PROSPETTO CONTABILE IN LIRE E EURO;

- T: F24, DM10/2 IN EURO; PROSPETTO CONTABILE IN LIRE E EURO;

### **34. TRASMISSIONI**

Per chi ha problemi di trasmettere e/o ricevere dati al/dal Centro, è stato abilitato il bottone Help : "cliccandolo" si apre un documento word con varie scelte (trasmissione, ricezione, ecc.). Selezionando la funzione che interessa, verranno illustrate le modalità da eseguire per portare a buon fine l'operazione iniziata.